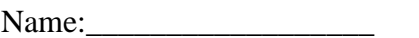

## *Creating a Holocaust Timeline*

A large part of understanding the Holocaust is learning about and being able to reference the events that took place from 1933-1945. Each of you will be responsible for creating your own timeline, which you will keep in your notebook throughout this unit. Using the paper we have provided for you and the following websites you will chart important events from this period of time.

In addition to your complete timeline, you will be given one specific event or person that you will research further in order to present and teach to the class.

For Example: **Specific Event: Adolf Hitler's Rise to Chancellor**

In January 1933 Adolf Hitler was named German Chancellor in addition to being the head of the Nazi party. He would hold both of these titles until 1945. Hitler was also addressed as Fuhrer, or supreme leader, by the Nazis. The Nazi (National Socialist German Workers') Party: The Nationalsozialistische Deutsche or NSDAP was based on militaristic, racial, anti-Semitic and nationalistic policies. Nazi Political power grew dramatically partly based on political propaganda, mass rallies, and demonstrations.

**Specific Fact**:

## **Useful Websites:**

United States Holocaust Memorial Museum [http://www.ushmm.org](http://www.ushmm.org/) Holocaust Cybrary [http://www.remember.org](http://www.remember.org/) Simon Weisenthal/Museum of Tolerance [http://motlc.weisenthal.com](http://motlc.weisenthal.com/) The Holocaust/Shoah Page <http://www.mtsu.edu/~baustin/holo.html> The History Place <http://www.historyplace.com/worldwar2/> A Teacher's Guide to the Holocaust <http://feit.coedu.usf.edu/holocaust/DEFAULT.HTM> Jewish Virtual Library <http://www.jewishvirtuallibrary.org/index.html>

\*\*These sites can be accessed from the Useful Links section of your teacher's webpage.\*\*